# Congratulations, you sank my battleship! Object oriented programming in R

Janina Torbecke Inga Schwabe

5<sup>th</sup> TRUG meeting January 16, 2014

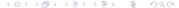

### Outline

- OOP
- OOP in R
- Battleship
- Advantages & disadvantages of OOP in R
- Other applications

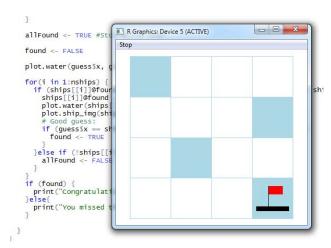

## Object oriented programming (OOP)

Objects

#### which

- have attributes
- have associated procedures (methods)
- are usually instances of classes

#### For example..

- A student, member of the class "Students" with attributes name, age, grade
- For different objects different methods
   (e.g. generic function "plot", different procedures for different objects)

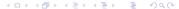

## OOP in R

- **1** S3
- S4
- R5

## The S4 system

#### Define an S4 class with setClass():

```
#Class Student:
setClass(Class = "Student",
representation(fullname = "character", age = "numeric"),
prototype(fullname = NA_character_, age = NA_real_))
```

Class The name of the class

Representation A named list of the slots ( = class attributes) indicating the class of each slot

Prototype An object with default data for the slot

Contains Names of the superclasses (For inheritance purposes, explained later)

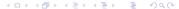

## The S4 system

### Create an instance/object of the class with new():

```
1 | #New instance of the class "Student":
2 | Gerd <- new("Student", fullname = "Gerd Jansen", age = 21)
3 | Jan <- new("Student", fullname = "Jan van der Meulen", age = 19)</pre>
```

#### Access class slot by @ operator:

```
1 | Gerd@fullname #Prints "Gerd Jansen"
2 | Gerd@age #Prints "21"
```

#### Methods and Generic Functions

 Generic functions alllow different methods to be selected corresponding to the classes of the objects supplied as an argument in a call to the function

```
#Set your own generic function (e.g. How many sides has a shape?)
   setGeneric(name = "sides", def = function(object){
            standardGeneric("sides")}, valueClass = "character")
   #standarGeneric() dispatches the method defined for a generic function
   #Define different methods
   setMethod("sides", signature("Triangle"), function(object) return("3"))
   setMethod("sides", signature("Circle"), function(object) return("Infinite"))
10
   > sides(new("Triangle"))
12 [1] "3"
13 > sides(new("Circle"))
14 [1] "Infinite"
```

#### Inheritance

- An object or class is based on another object or class
- Example: Graduate students
   undergraduate students
   with partly same behavior

```
#Define superclass (other ways possible)
setIs("Undergraduate", "Student")

#Check relationship
extends("Undergraduate", "Student")
```

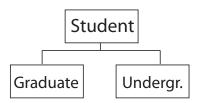

- Inheritance of methods
- 1 Use callNextMethod() in setMethod()

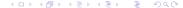

## Battleship: An application of the S4 system

```
#New class "Ship"
setClass("Ship", representation(posX = "numeric",
posY = "numeric", found = "logical"), prototype(found = FALSE))
#New Ship:
ships <- list()
ships[1] <- new("Ship", posX = sample(1:nRow,1),
posY = sample(1:nCol,1))</pre>
```

## Battleship: An application of the S4 system

```
for(i in 2:nships) {
 2
       foundPos <- FALSE
 3
       shipRow <- NA
 4
       shipCol <- NA
 5
6
       while(!foundPos){ #Loop continues until position of 1 ship is found
7
8
9
         shipRow <- sample(1:nRow,1) #Random row nr
         shipCol <- sample(1:nCol,1) #Random col nr
10
         #Check if position is available
11
         for(j in 1:length(ships)) { #Iterate over all ships in the list
12
           foundPos <- !(ships[[j]]@posX == shipRow && ships[[j]]@posY == shipCol)</pre>
13
           if(!foundPos) {
14
             break
15
16
17
18
       #New ship on available position
19
       ships[i] <- new("Ship", posX = shipRow, posY = shipCol)</pre>
20
```

## Advantages & disadvantages of OOP in R

#### Advantages:

- Enables the use of generic functions (necessary in order to build your own R library)
- Efficiently programming, e.g. elimination of redundant code through inheritance
- Neat code

#### Disadvantages:

- Not always a big difference between OOP & functional programming
- Execution time may increase

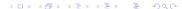

## Other (possible) applications

- School data
- Modelling of social networks
- Cognitive psychology (e.g. neurons in neural network)
- . . .

## S4 Key functions

```
setClass() Create new class
   setIs() Define superclass of a class
 extends() Check relationship(s) between classes
 isClass() Check class name
      is() Show all subclasses of a class
getClasses Show all classes of an object
removeClass() Remove class
  @/slot() Access slots
slotNames() Show slot names
getSlots() Show slot names + their classes
setGeneric() Create new generic function
setMethod() Define new method
 methods() Show all methods of a generic function
```